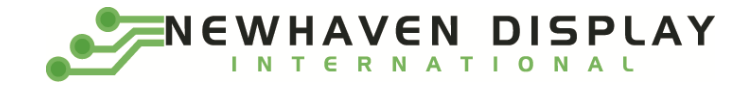

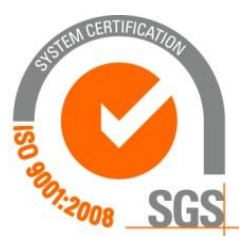

# **[NHD-0108CZ-RN-GBW-33V](https://www.application-datasheet.com/)**

# **Character Liquid Crystal Display Module**

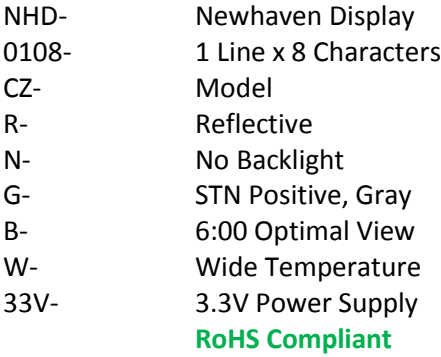

**Newhaven Display International, Inc. 2661 Galvin Ct. Elgin IL, 60124 Ph: 847-844-8795 Fax: 847-844-8796**

#### **Document Revision History**

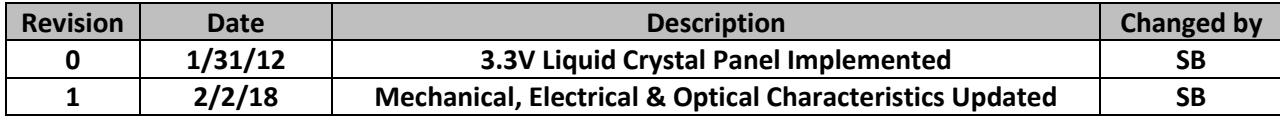

#### **Functions and Features**

- **1 line x 8 characters**
- **Built-in controller (ST7066U)**
- **+3.3V power supply**
- **1/8 duty, 1/4 bias**
- **RoHS compliant**

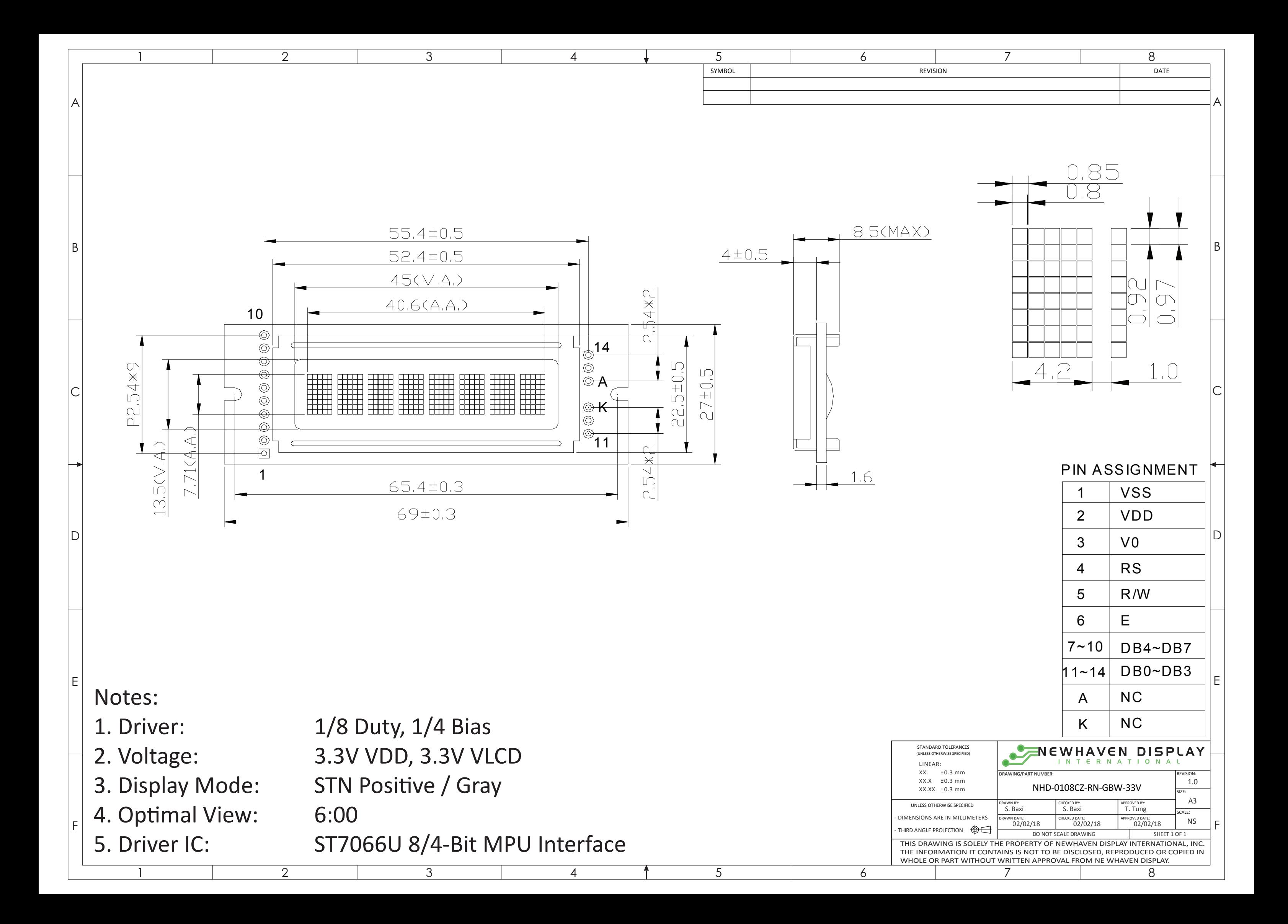

## **Pin Description and Wiring Diagram**

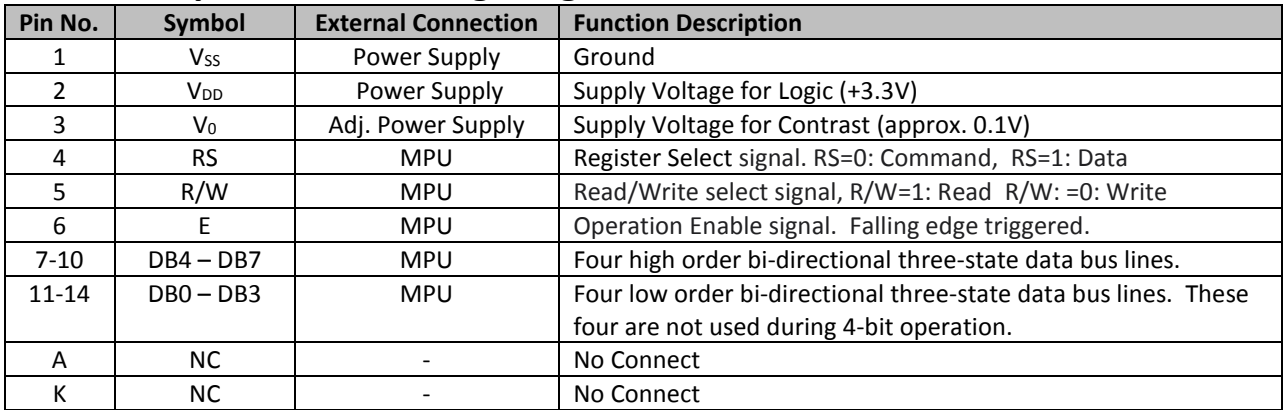

**Recommended LCD connector:** 2.54mm pitch pins **Backlight connector:** --- **Mates with:** ---

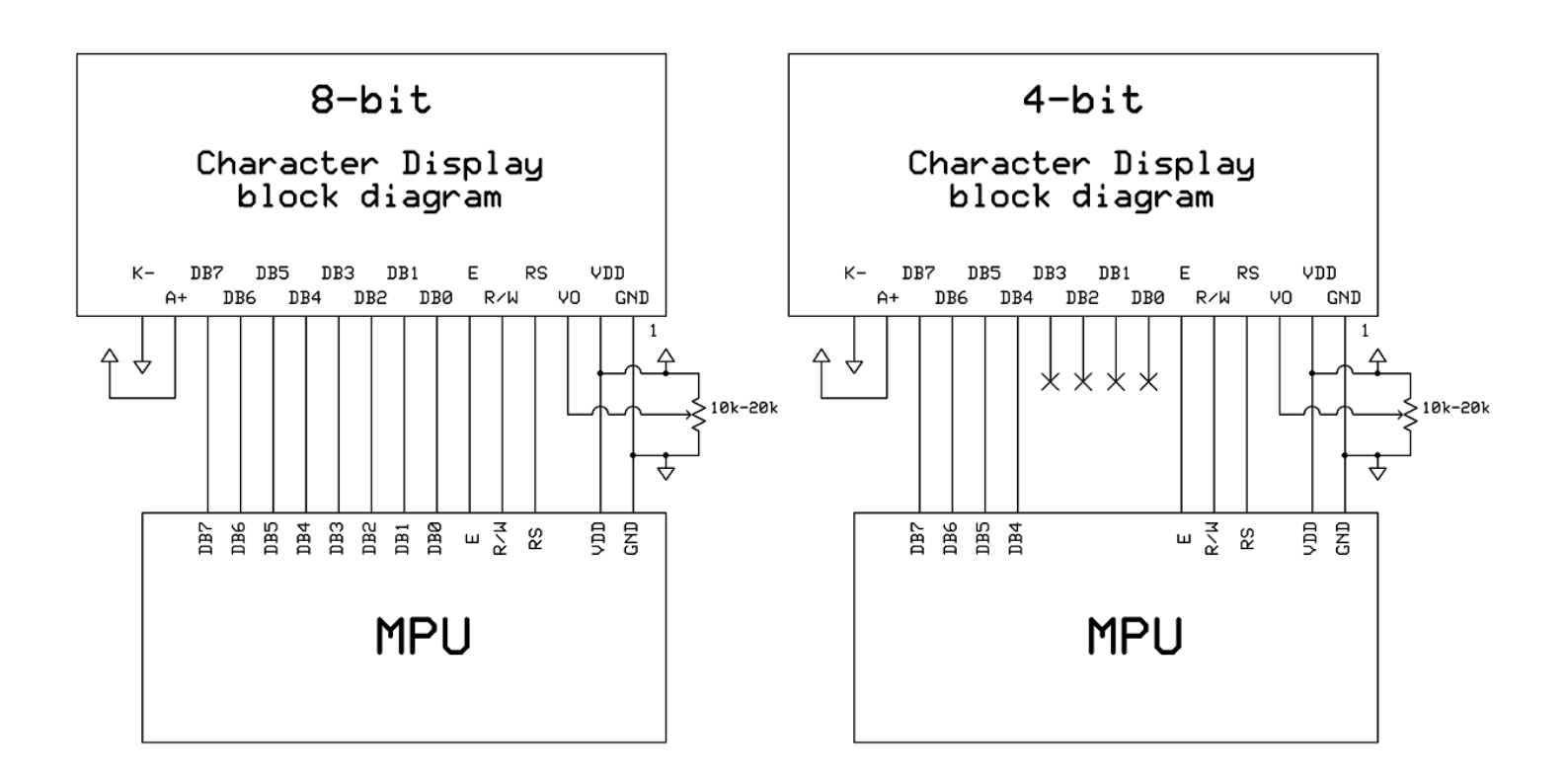

## **Electrical Characteristics**

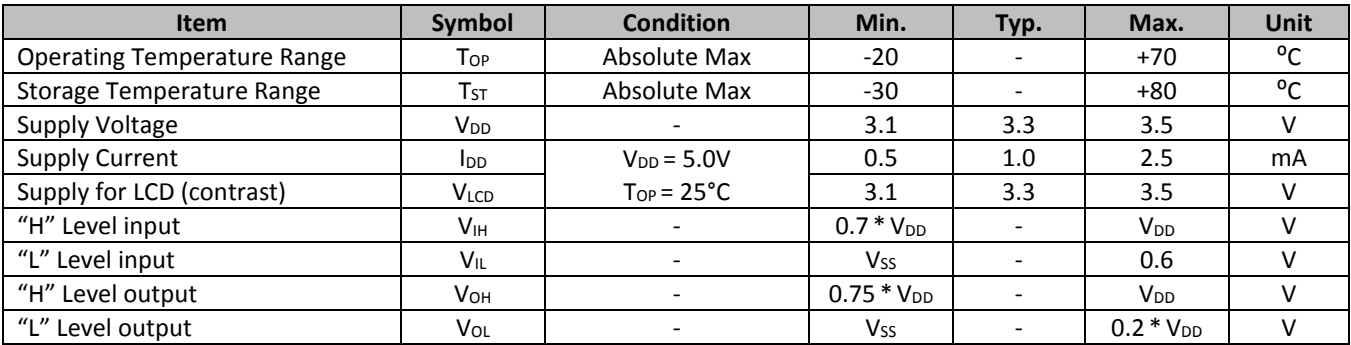

## **Optical Characteristics**

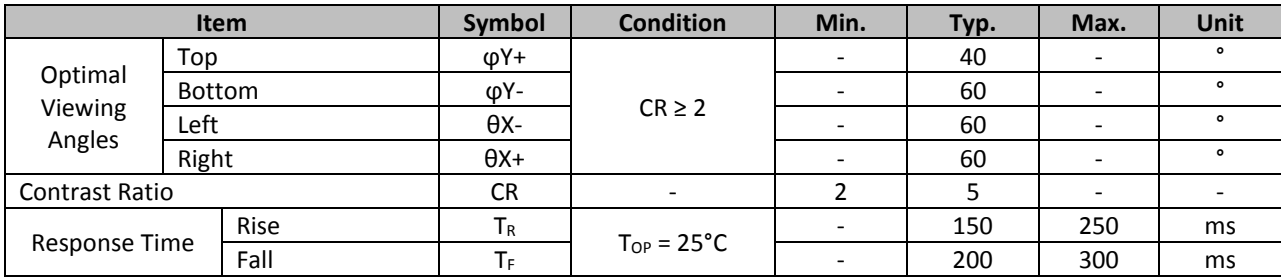

## **Controller Information**

Built-in ST7066U controller.

Please download specification a[t http://www.newhavendisplay.com/app\\_notes/ST7066U.pdf](http://www.newhavendisplay.com/app_notes/ST7066U.pdf)

## **DDRAM Address**

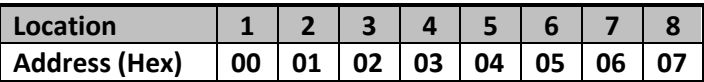

## **Table of Commands**

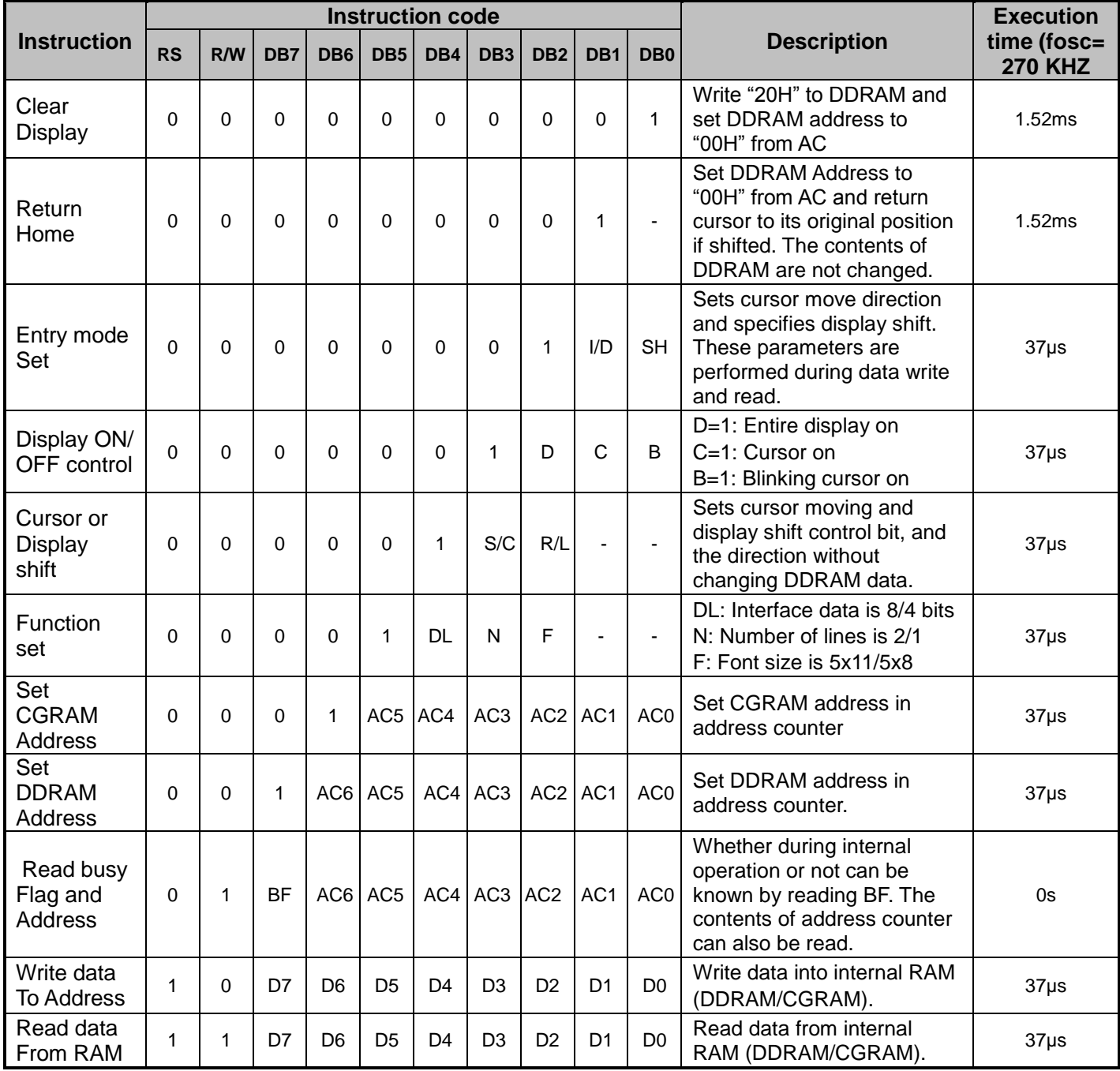

## **Timing Characteristics**

## **Writing data from MPU to ST7066U**

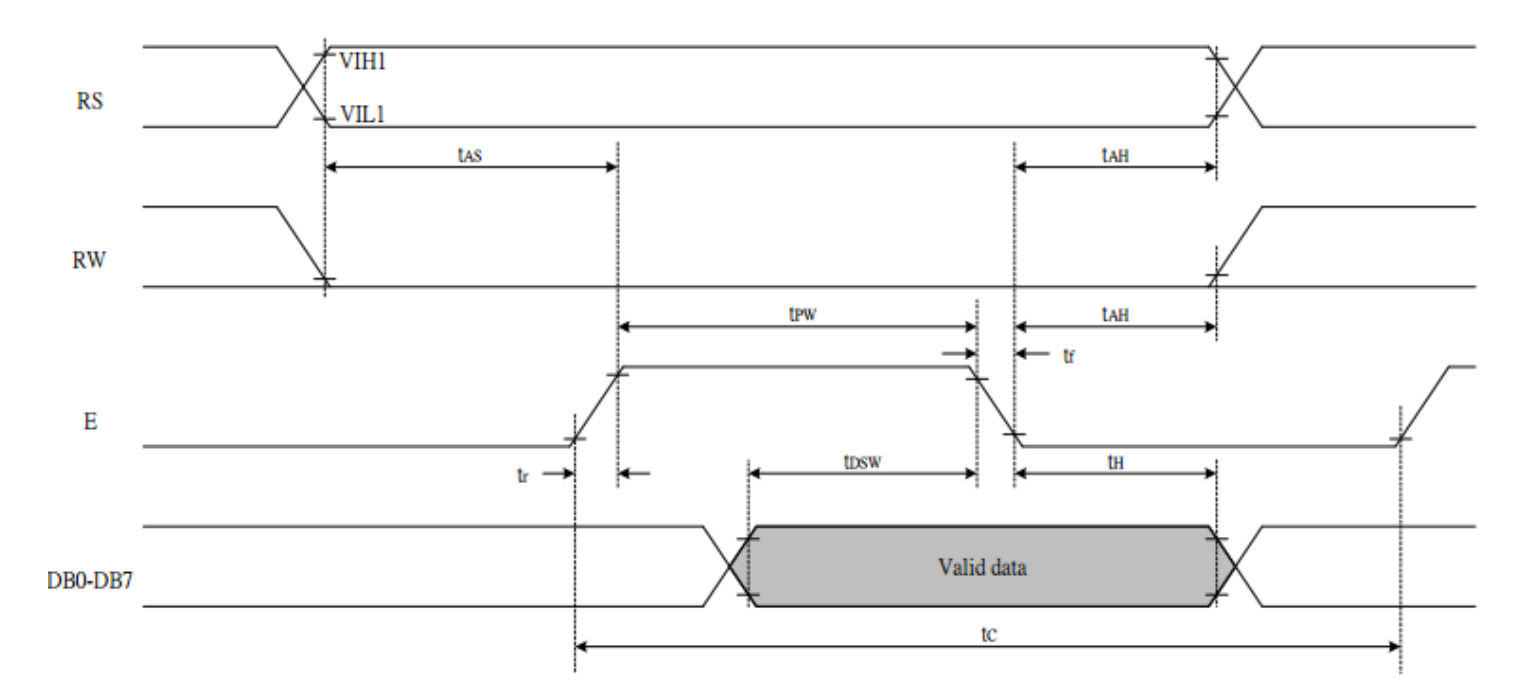

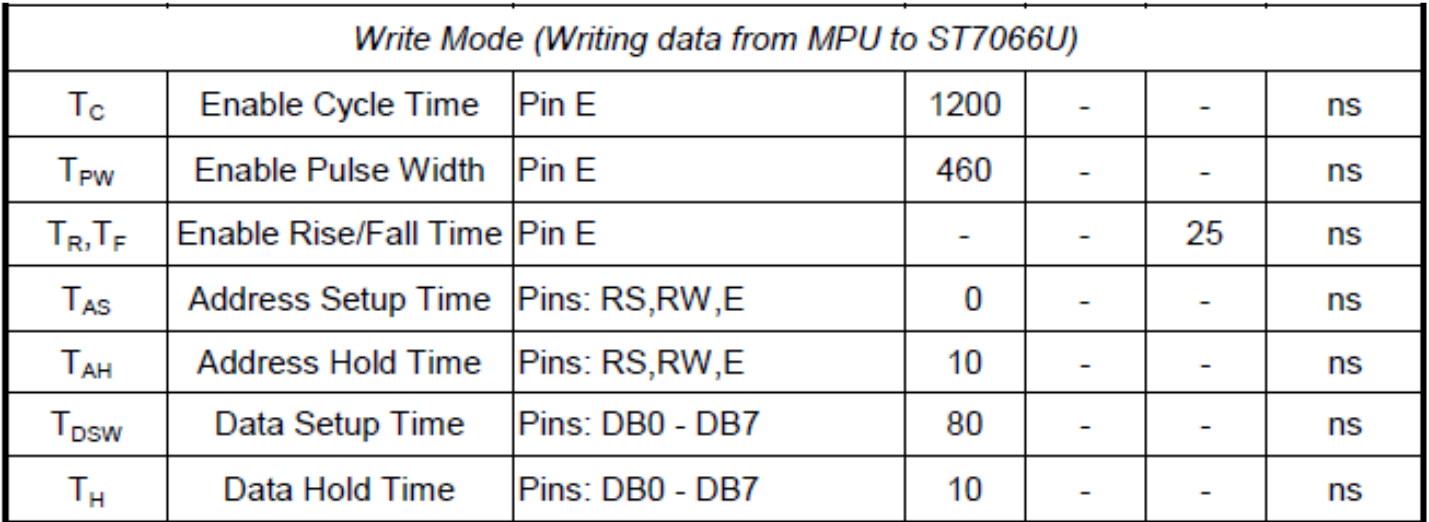

## **Reading data from ST7066U to MPU**

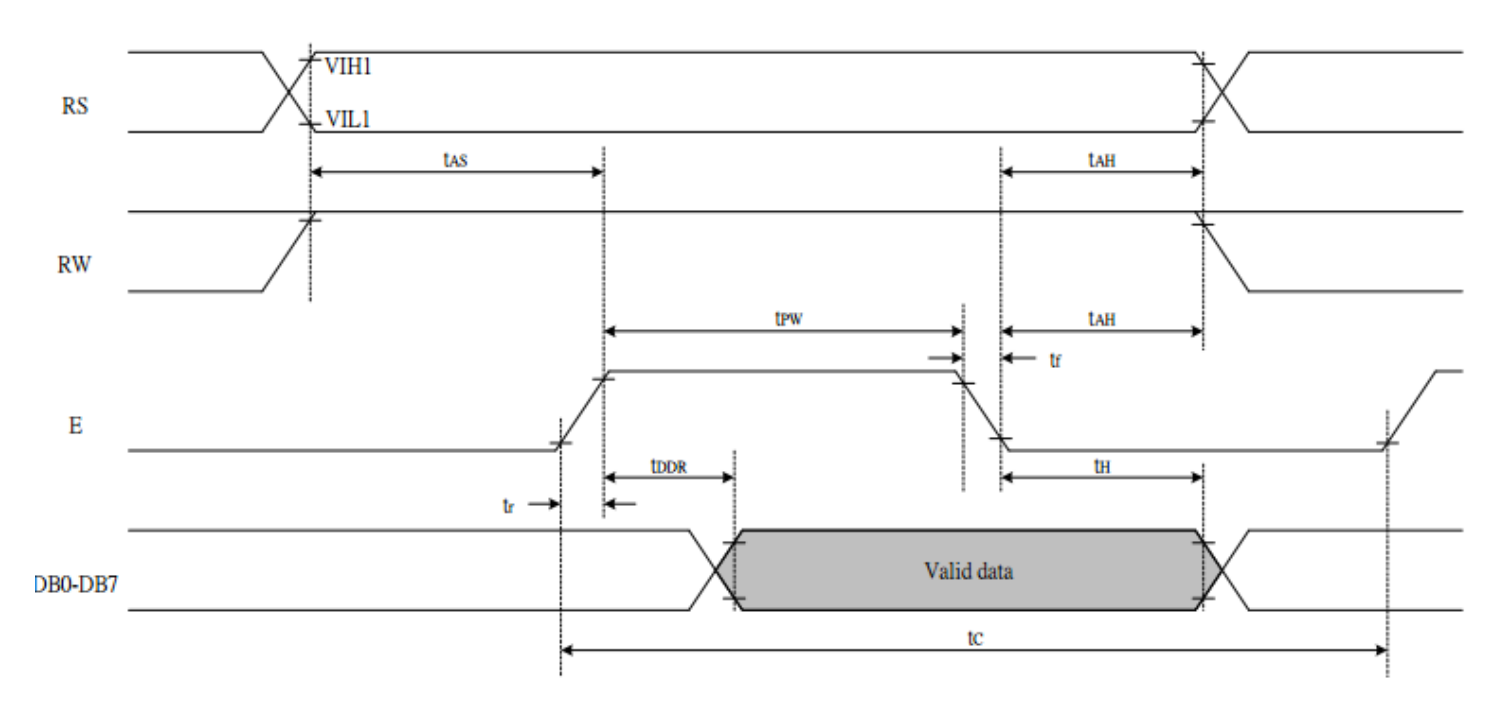

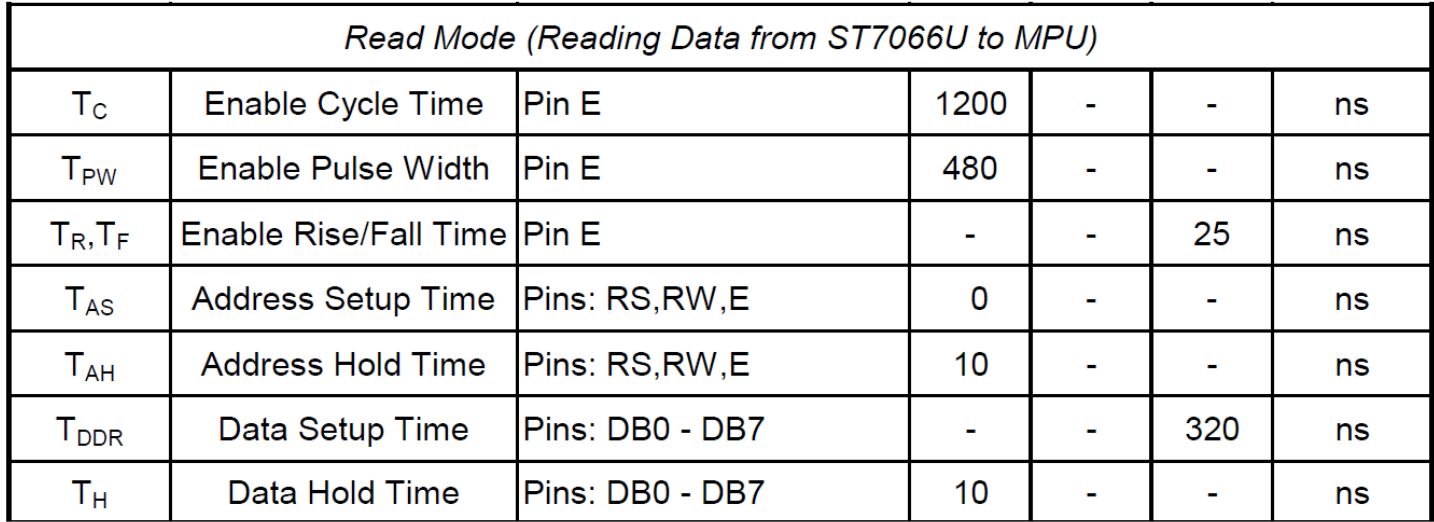

## **Built-in Font Table**

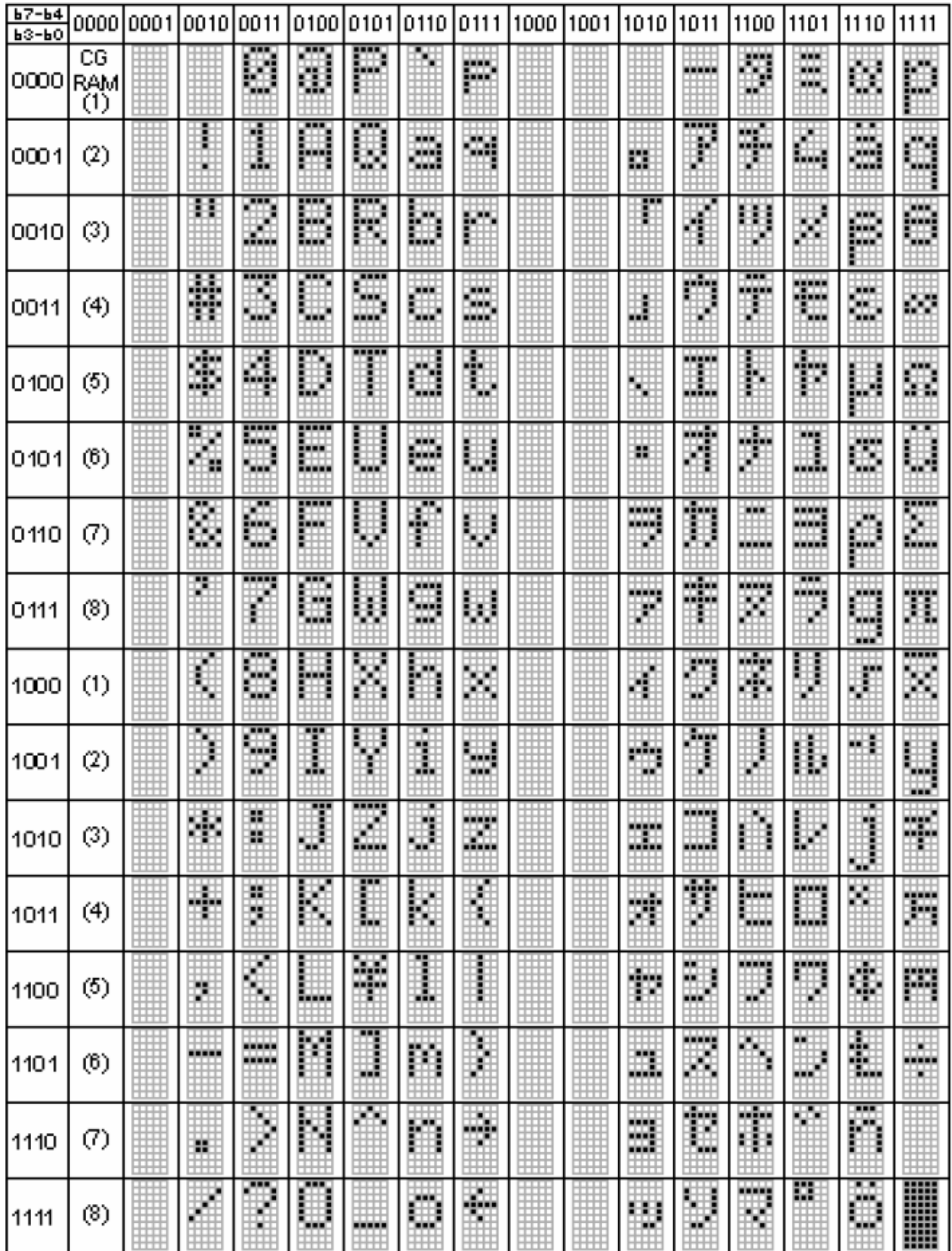

#### **Example Initialization Program**

```
8-bit Initialization:
void command(char i)
\left\{ \right.P1= i:
                         //put data on output Port
    D I = 0;//D/I=LOW : send instruction
   R_{\text{E}}^{\text{W}} = 0;<br>E = 1;
                          //R/W=LOW : Write
    Delay(1);
                         //enable pulse width >= 300ns
    E = 0;//Clock enable: falling edge
\}void write (char i)
\left\{ \right.//put data on output Port<br>//D/I=HIGH : send data<br>//R/W=LOW : Write
    P1 = i;D I = 1;RW = 0;E = 1;
    Delay(1);
                         //enable pulse width >= 300ns
    E = 0;//Clock enable: falling edge
\mathcal{L}void init()
\left\{ \right.E = 0;command(0x10);<br>command(0x0c);<br>command(0x06);
                          //Entry mode set
\mathcal{L}
```

```
4-bit Initialization:
void command (char i)
\left\{ \right.P1 = i;<br>
D_I = 0;<br>
R_W = 0;<br>
N = 0;<br>
N = 0;<br>
N = 0;<br>
N = 0;<br>
N = 0;<br>
N / R/W = LOW : Write<br>
N its<br>
N = 1 << 4;<br>
P1 = i;<br>
N / R N = 1;<br>
N N N = 1;<br>
N N N N N<br>
N N N N<br>
N N N<br>
NNybble();
                                           //Send upper 4 bits
\}void write (char i)
     P1 = i;<br>
D_I = 1;<br>
N = 0;<br>
N = 0;<br>
N = 1;<br>
N = 1;<br>
N = 1;<br>
N = 1;<br>
N = 1;<br>
N = 1;<br>
N = 1;<br>
N = 1;<br>
N = 1;<br>
N = 1;<br>
N = 1;<br>
N = 1;<br>
N = 1;<br>
N = 1;<br>
N = 1;<br>
N = 1;<br>
N = 1;<br>
N = 1;<br>
N = 1;<br>
N = 1;<br>
N = \{//Clock upper 4 bits
\mathcal{F}void Nybble()
\{E = 1;Delay(1);
                                          //enable pulse width >= 300ns
      E = 0;//Clock enable: falling edge
\}void init()
\left\{ \right.P1= 0;P3 = 0;Delay(100);
                                           //Wait >40 msec after power is applied
                                           //put 0x30 on the output port
      P1 = 0x30;Delay(30);
                                           //must wait 5ms, busy flag not available
      Nybble();
                                          //command 0x30 = Wake upDelay(10);
                             //must wait 160us, busy flag not available<br>//command 0x30 = Wake up #2<br>//must wait 160us, busy flag not available<br>//command 0x30 = Wake up #3<br>//can check busy flag now instead of delay<br>//put 0x20 on the output port<br>//Funct
                                          //must wait 160us, busy flag not available
       Nybble();
       Delay(10);
       Nybble();
       Delay(10);
       P1 = 0x20;Nybble();
       command (0x28);
      command (0x10);
                                           //Display ON; Blinking cursor
      command (0 \times 0);
      command (0x06);
                                           //Entry Mode set
\mathcal{E}
```
## **Quality Information**

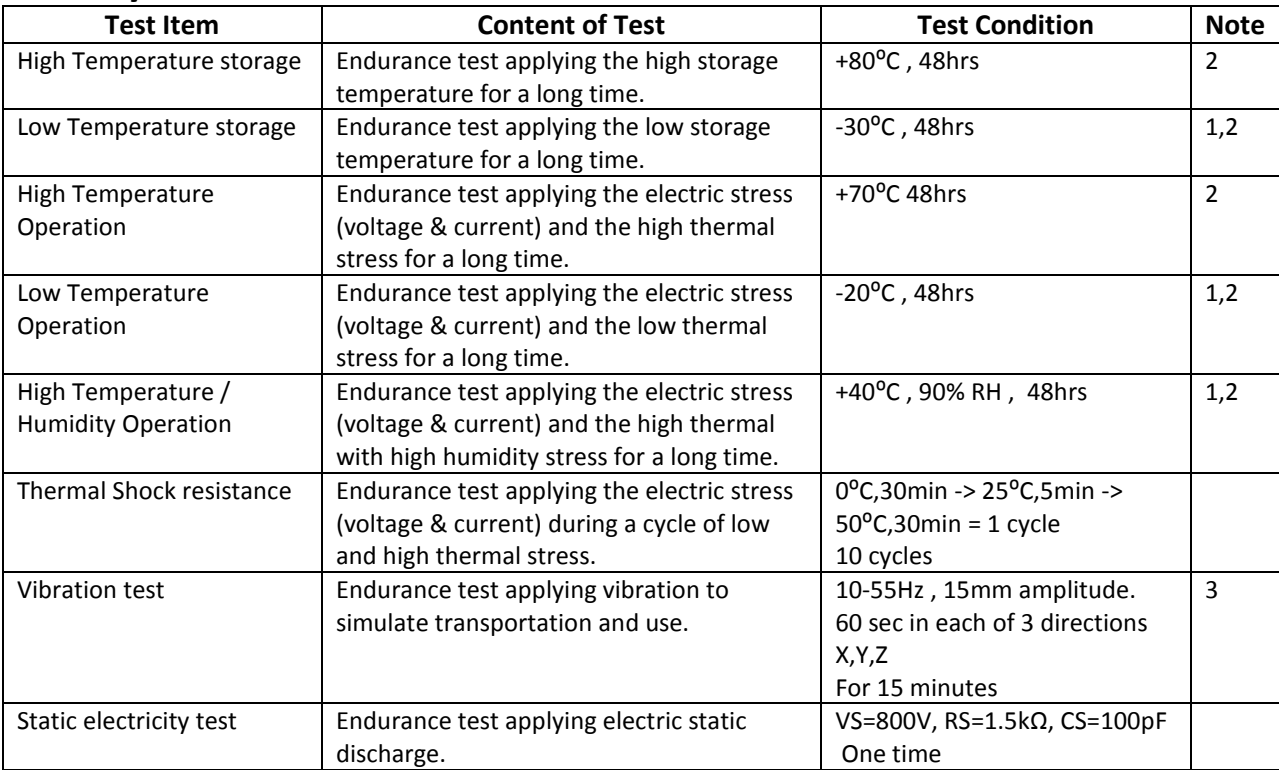

**Note 1:** No condensation to be observed.

**Note 2:** Conducted after 4 hours of storage at 25⁰C, 0%RH.

**Note 3:** Test performed on product itself, not inside a container.

## **Precautions for using LCDs/LCMs**

See Precautions at [www.newhavendisplay.com/specs/precautions.pdf](http://www.newhavendisplay.com/specs/precautions.pdf)

## **Warranty Information and Terms & Conditions**

[http://www.newhavendisplay.com/index.php?main\\_page=terms](http://www.newhavendisplay.com/index.php?main_page=terms)